# **Spécifications de l'ESP-01**

L'[ESP-01](https://amzn.to/3oAwIaR) est un circuit imprimé avec pour caractéristique un **microcontrôleur ESP8266EX**, une **mémoire SPI Flash** de 1 MB à 16 MB, une **antenne sur PCB de 3 dBi** et un **connecteur 8 broches**.

Acheter un [ESP-01 basé sur ESP8266](https://amzn.to/3oAwIaR)

L'**ESP-01** ne possède pas d'interface USB. Cela va nécessiter un montage complémentaire pour le programmer. Un **adaptateur USB vers série pour ESP8266EX** permettra dans un premier temps d'interagir avec l'**ESP-01**, depuis un ordinateur avec port USB.

Avant tout, nous allons comprendre la différence entre **ESP8266EX** et **ESP-01**. L'**ESP8266EX** représente le circuit intégré, le composant principal, alors que l'**ESP-01** est le circuit imprimé intégrant les composants, connecteurs et circuit PCB.

DataSheet ESP-01

Schéma des connecteurs ESP-01

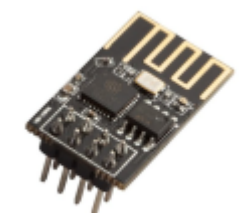

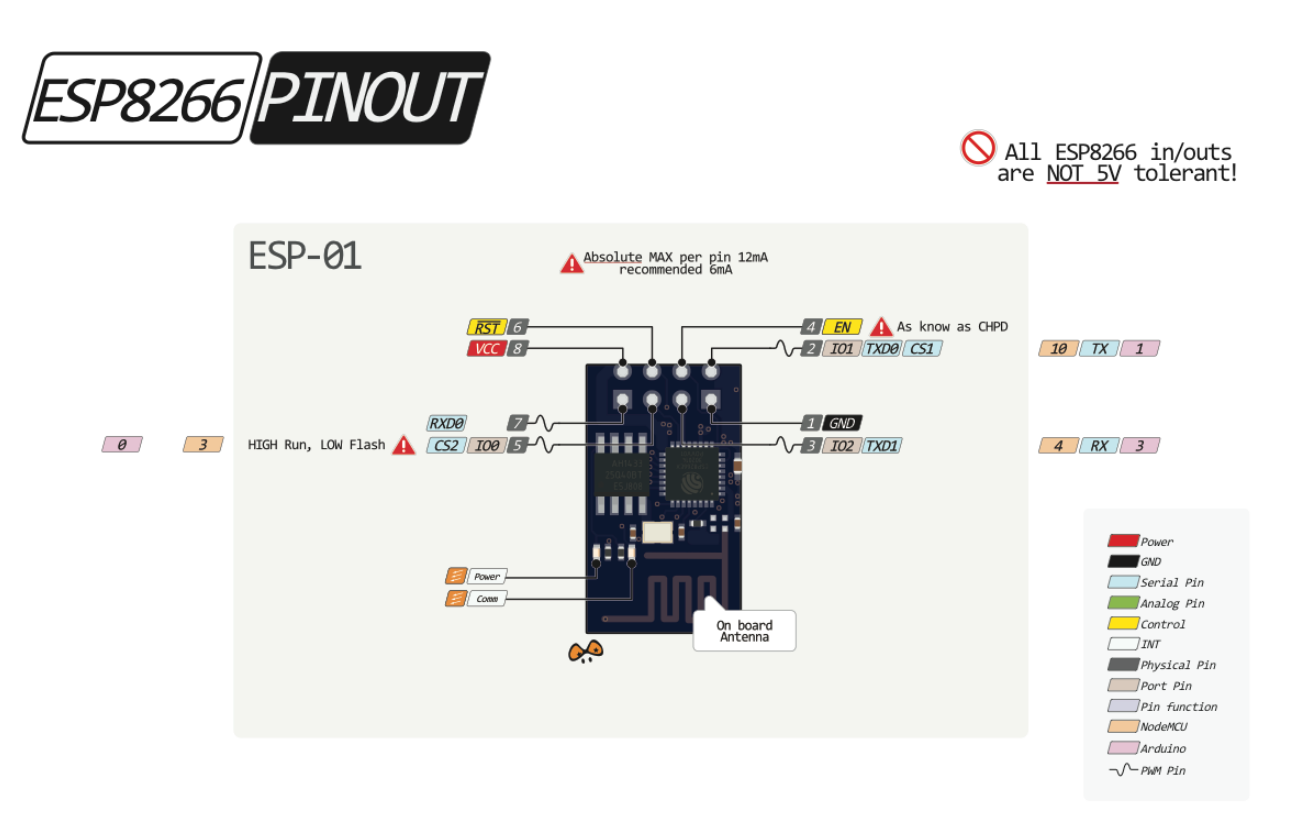

Sur le ESP-01, il y a 8 connecteurs reliés directement à l' ESP8266EX.

- 2 pour l'alimentation (VCC) et la masse (GND).
- 2 pour la réception (RX) et l'émission de données (TX) avec l'UART.
- 2 connectées à la GPIO (GPIO0 et GPIO2)
- et 2 autres (RST) et (CH\_PD)

 Lorsque l'on connecte un **circuit imprimé ESP-01** avec un **adaptateur USB** basé sur une puce **CH360**, le circuit effectue un pont entre l'ESP-01 et l'ordinateur. Il se connecte sur la port série UART de l'ESP8266.

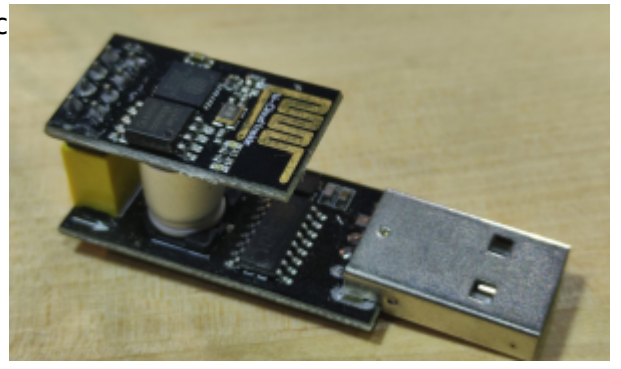

# **Fiche technique / datasheet**

[Vous pouvez télécharger le datasheet :](https://www.abonnel.fr/_media/electronique/esp/esp01.pdf)

ESP 01 Wifi Module

## ESP8266 MODULE ESP-01 CHEAT SHEET

**ESP8266 FEATURES:** 32 BIT CPU @ 80MHz 64 KB COMMAND RAM 96 KB DATA RAM **EXTERNAL QPI FLASH** USUALLY 512KB UP TO 4MBIT IEEE 802.AA B/G/N WIFI 2.4GHz, WEP/WPA/WPA2 UP TO 16 GPIO PINS SPI, 12C, 12S, UART 10-BIT ADC

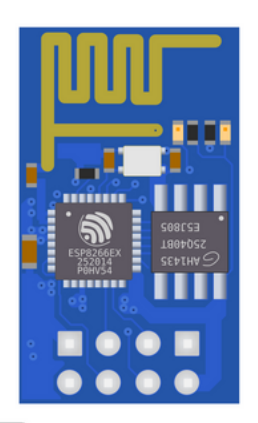

#### PINOUT **ESPO1 FEATURES: 2x4 DIL HEADER** INTEGRATED ANTENNA INTEGRATED LED (V<sub>ec</sub>, TXD)

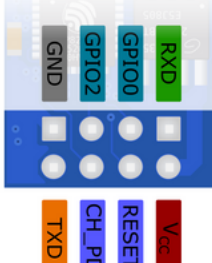

#### **OPERATING**

V<sub>CC</sub>: 3.3V (UP TO 200MA) IO AND UART ARE NOT 5V TOLERANT CH\_PD (AKA ENABLE) MUST BE PULLED HIGH **TO OPERATE** 

## **MODULE VARIANTS**

#### $ESPO1V1:$

ONLY V<sub>CC</sub>, GND, RXD AND TXD CONNECTED CAN NOT BE FLASHED WITHOUT MODIFICATION ESPO1v2:

CONNECTIONS AS SHOWN HERE

## **BOOT MODES**

PINS MUST BE PULLED TO THE APPROPIATE LEVEL DURING POWERUP

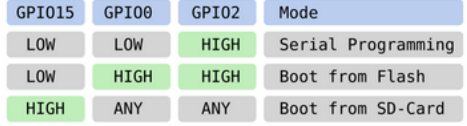

GPIO15 is connected to GND on ESP-01

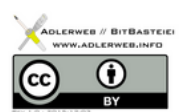

**1MB FLASH** 

USUALLY 512KB OR

# **Configurer l'IDE Arduino**

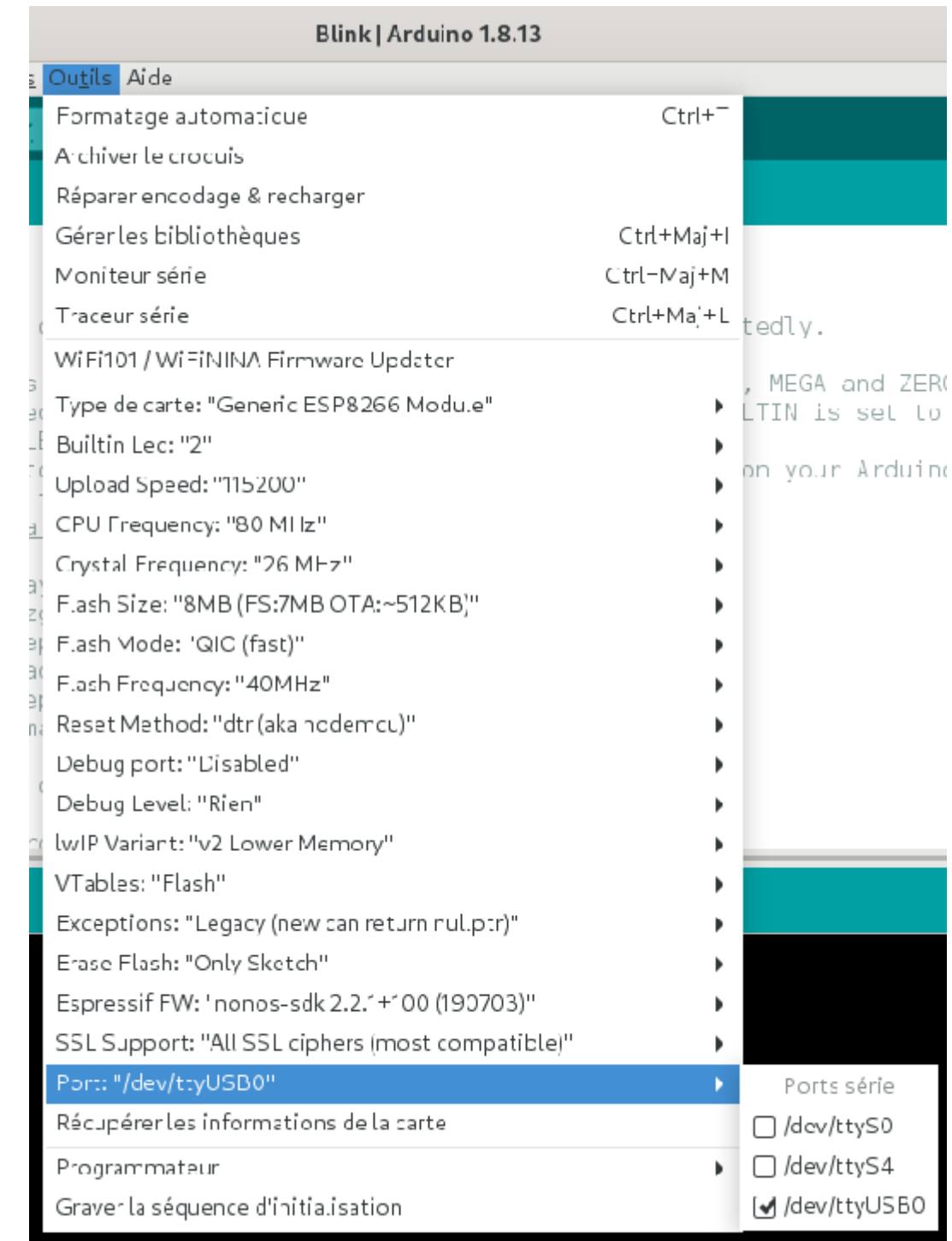

Je vous invite à consulter la page dédiée à [l'installation de logiciel IDE Arduino](https://www.abonnel.fr/electronique/esp/installer-logiciel-arduino-ide) et au paramétrage de celui-ci pour intégrer les [paramètres pour les circuits ESP](https://www.abonnel.fr/electronique/esp/programmer-esp-avec-arduino-ide).

Ensuite, il faut modifier quelques paramètres.

Pour l'**ESP-01** il faut sélectionner le **Generic ESP8266 module** et modifier les paramètres selon votre carte ! Dans la plupart des cas dont le mien, pas besoin de toucher à quoique se soit mise à part le port série sur lequel votre carte est branchée.

From: <https://www.abonnel.fr/>- **notes informatique & technologie**

Permanent link: **<https://www.abonnel.fr/electronique/esp/specifications-esp-01>**

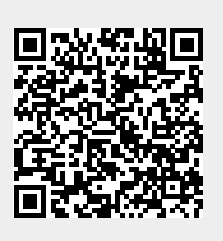

Last update: **2022/01/28 10:03**